Документ подписан простой электронной подписью и высшего образования Российской Федерации Информация о владельце:<br>ФИО: Кандрации **ФЕДЕРАЛЬНОЕ, ГОСУДАРСТВЕННОЕ АВТОНОМНОЕ Образовательное учреждение** Должность: И.о. ректора ФГАОУ ВО «Самарский государств**ень илиетом образования «Самарский государственный экономический университет» Институт** Институт менеджмента ФИО: Кандрашина Елена Александровна университет» Дата подписания: 29.12.2021 13:20:11 Уникальный программный ключ: 2db64eb9605ce27edd3b8e8fdd32c70e0674ddd2

**Кафедра** Прикладной информатики

**УТВЕРЖДЕНО**

Ученым советом Университета (протокол № 16 от 20 мая 2021 г. )

### **РАБОЧАЯ ПРОГРАММА**

**Наименование дисциплины** Б1.О.07 Пакеты офисных программ

**Основная профессиональная образовательная программа** 38.03.02 Менеджмент программа Менеджмент организации

Квалификация (степень) выпускника бакалавр

- 1 Место дисциплины в структуре ОП
- 2 Планируемые результаты обучения по дисциплине, обеспечивающие достижение планируемых результатов обучения по программе
- 3 Объем и виды учебной работы
- 4 Содержание дисциплины
- 5 Материально-техническое и учебно-методическое обеспечение дисциплины
- 6 Фонд оценочных средств по дисциплине

Целью изучения дисциплины является формирование результатов обучения, обеспечивающих достижение планируемых результатов освоения образовательной программы.

#### **1. Место дисциплины в структуре ОП**

Дисциплина Пакеты офисных программ входит в обязательную часть блока Б1.Дисциплины (модули)

Последующие дисциплины по связям компетенций: Основы учета и финансовой отчетности, Социально-экономическая статистика, Математические методы в экономике, Технологии цифровой экономики, Эконометрика, Основы финансового и экономического анализа, Технологии работы в социальных сетях, Информационно-коммуникационные технологии в профессиональной деятельности, Финансовый рынок, Инвестиционный анализ, Оценка стоимости бизнеса, Корпоративное управление, Стратегический менеджмент, Цифровая трансформация в менеджменте, Управление продажами

#### **2. Планируемые результаты обучения по дисциплине, обеспечивающие достижение планируемых результатов обучения по программе**

Изучение дисциплины Пакеты офисных программ в образовательной программе направлено на формирование у обучающихся следующих компетенций:

#### **Общепрофессиональные компетенции (ОПК):**

ОПК-2 - Способен осуществлять сбор, обработку и анализ данных, необходимых для решения поставленных управленческих задач, с использованием современного инструментария и интеллектуальных информационно-аналитических систем;

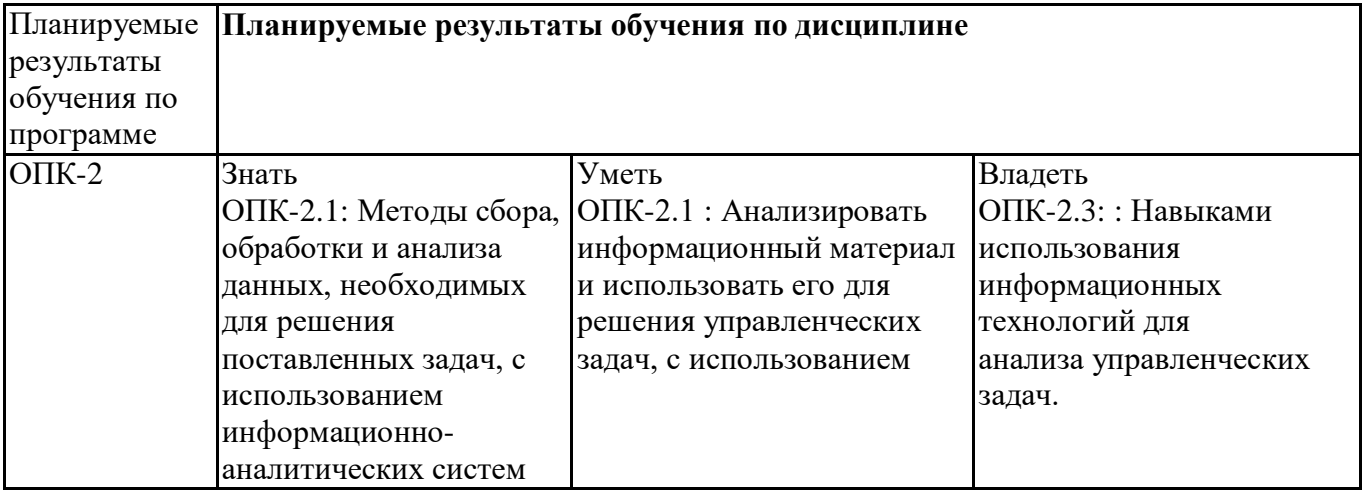

ОПК-5 - Способен использовать при решении профессиональных задач современные информационные технологии и программные средства, включая управление крупными массивами данных и их интеллектуальный анализ.

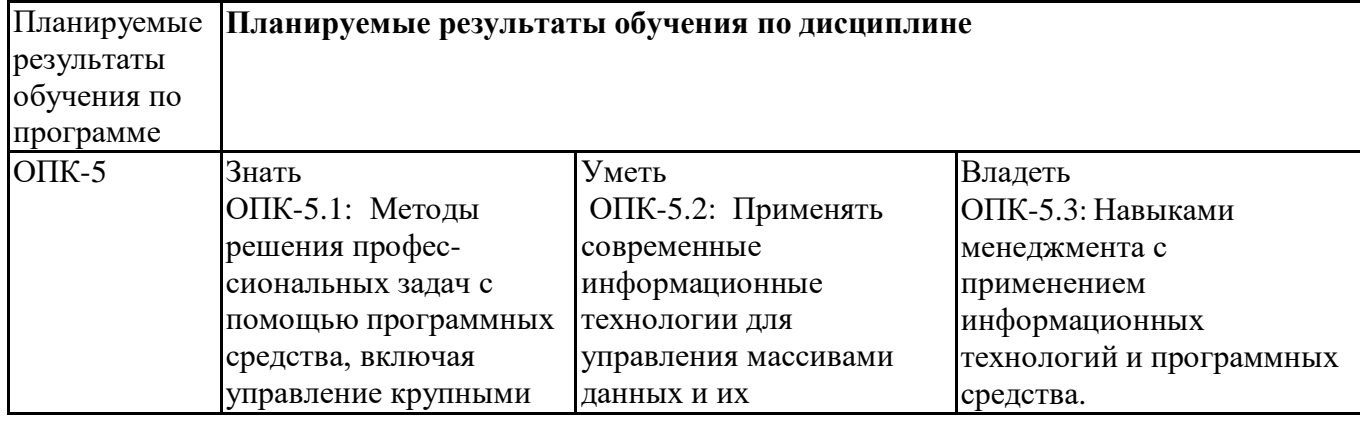

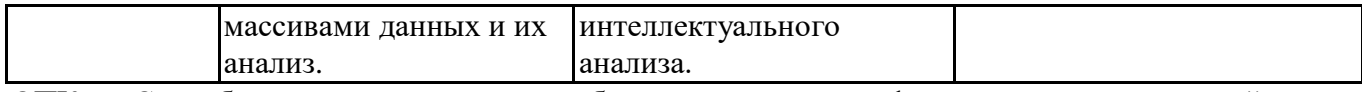

ОПК-6 - Способен понимать принципы работы современных информационных технологий и использовать их для решения задач профессиональной деятельности.

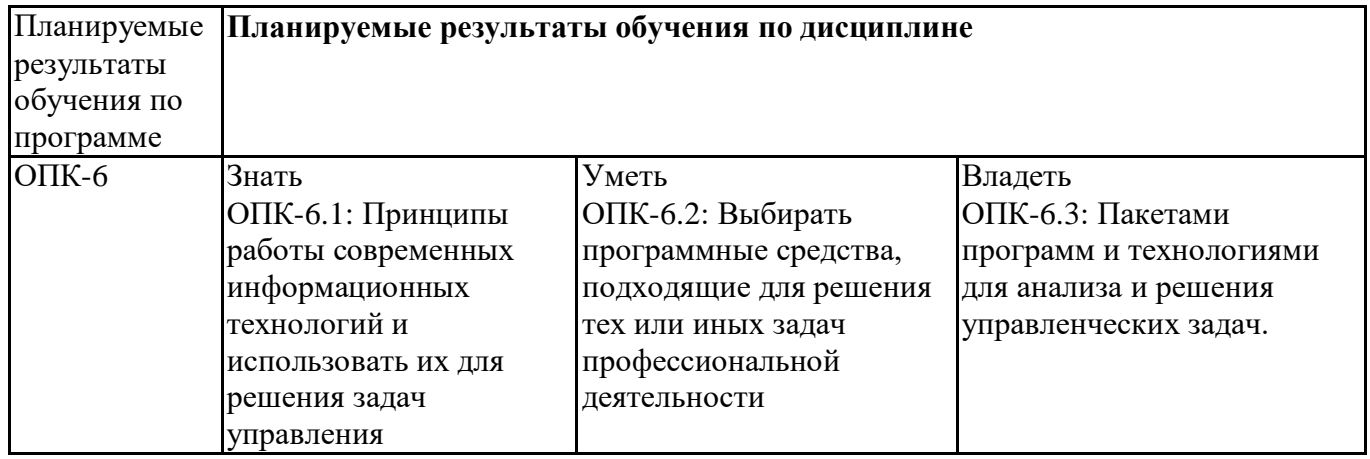

### **3. Объем и виды учебной работы**

Учебным планом предусматриваются следующие виды учебной работы по дисциплине: **Очная форма обучения**

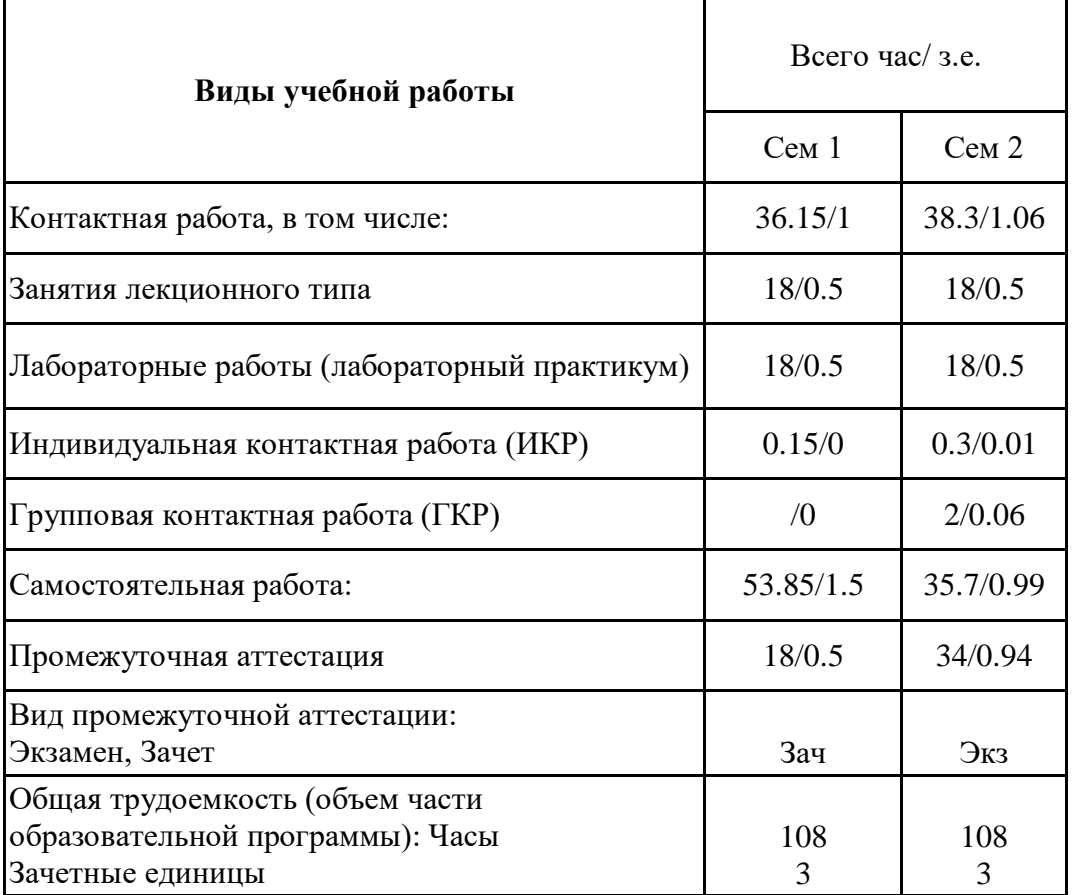

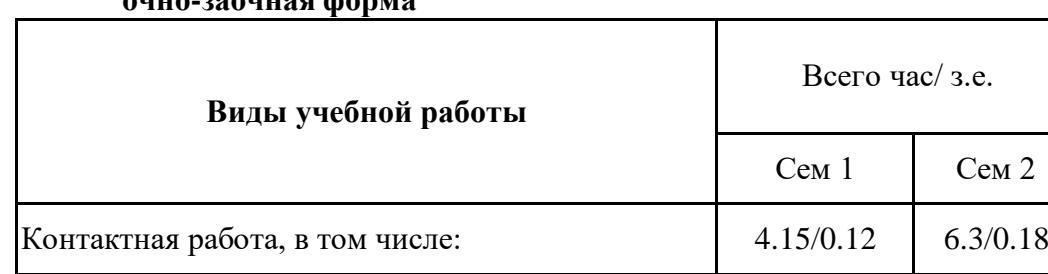

#### **очно-заочная форма**

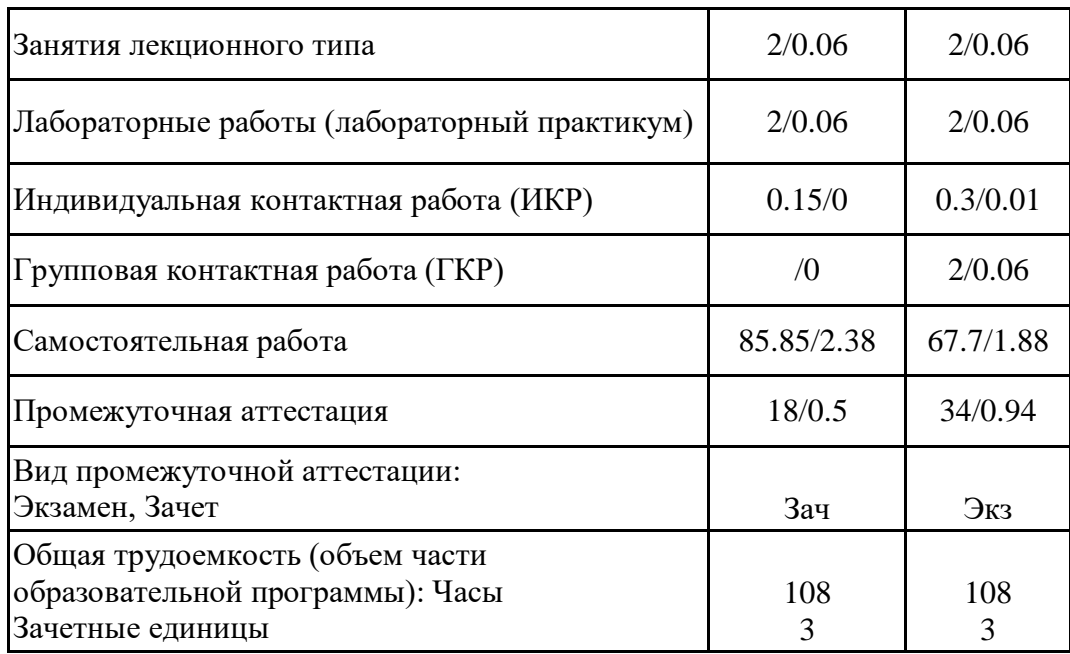

# **4. Содержание дисциплины**

### *4.1. Разделы, темы дисциплины и виды занятий:*

Тематический план дисциплины Пакеты офисных программ представлен в таблице.

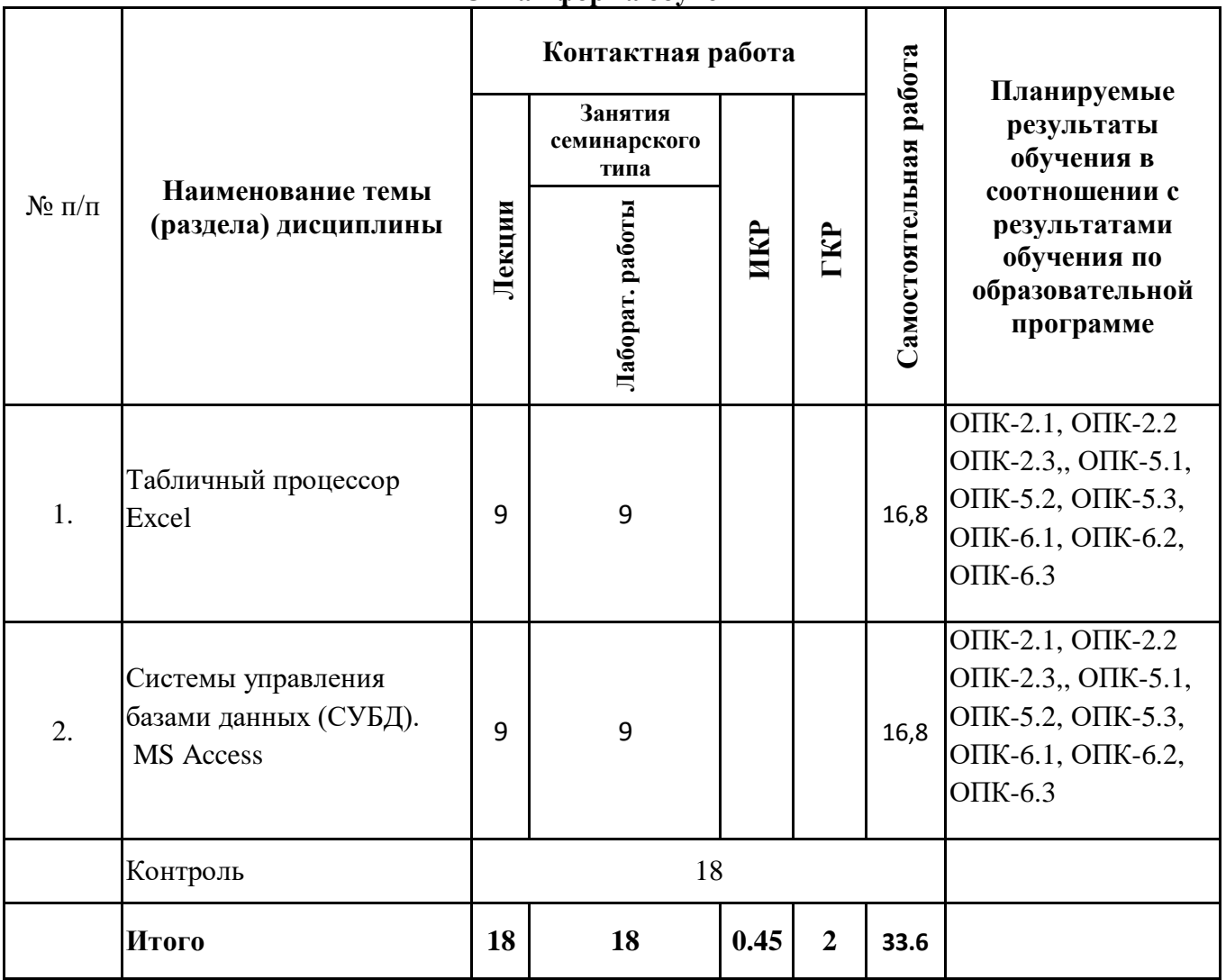

#### **Разделы, темы дисциплины и виды занятий Очная форма обучения**

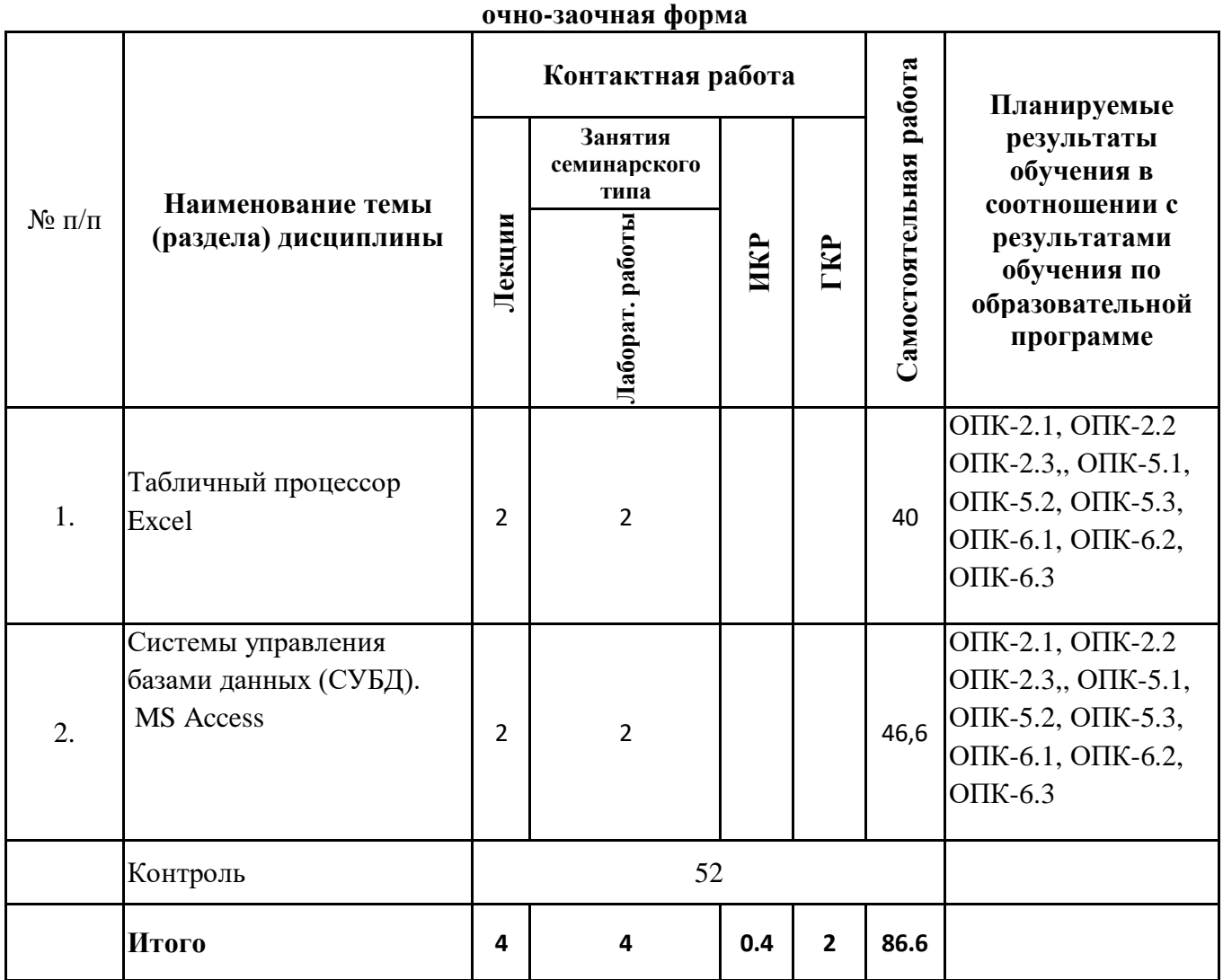

# *4.2 Содержание разделов и тем*

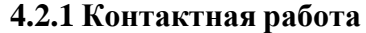

### **Тематика занятий лекционного типа**

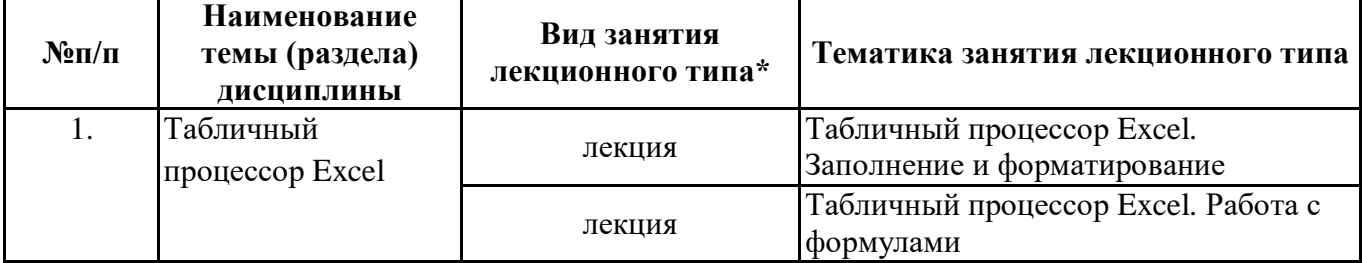

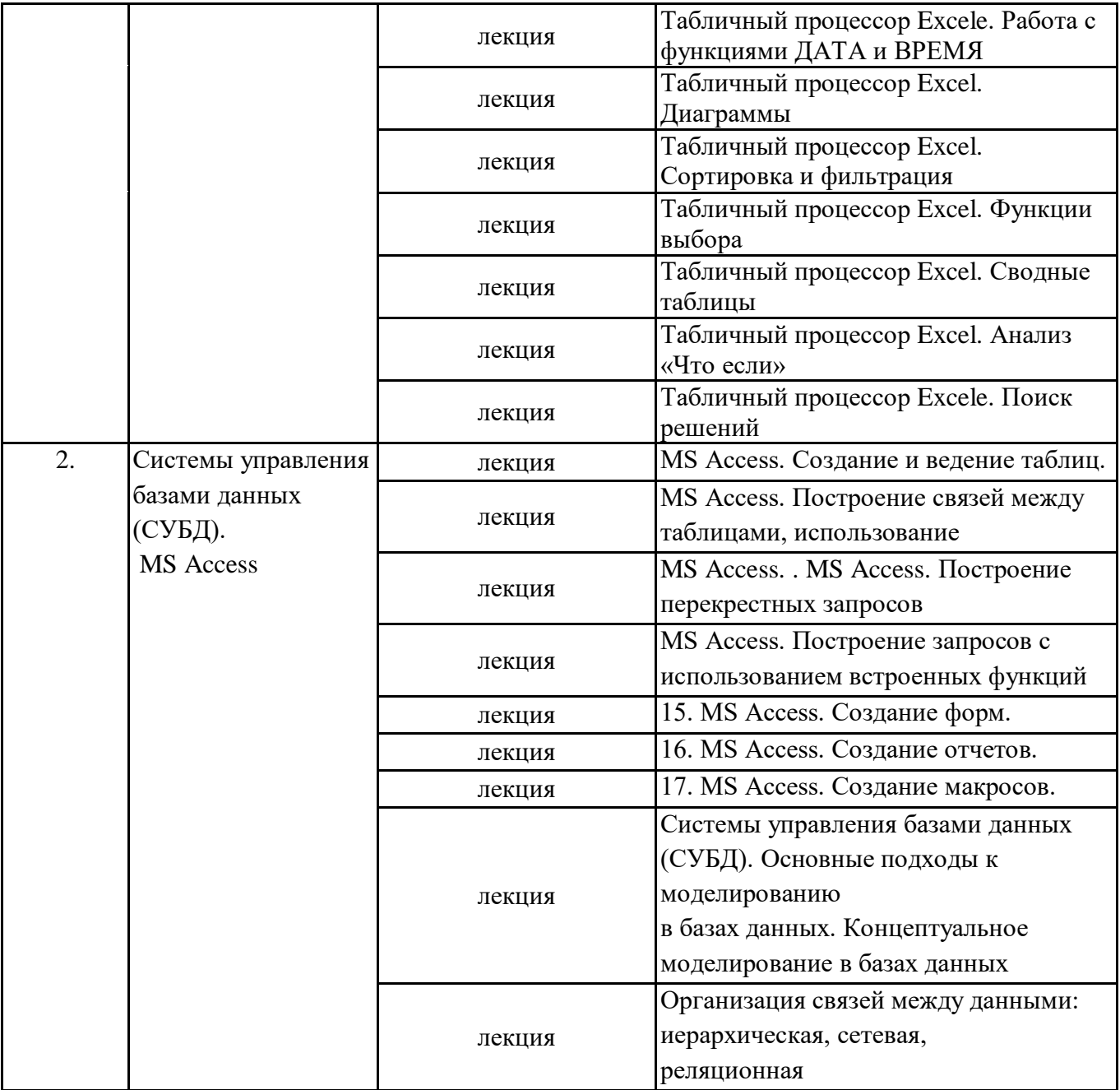

\*лекции и иные учебные занятия, предусматривающие преимущественную передачу учебной информации педагогическими работниками организации и (или) лицами, привлекаемыми организацией к реализации образовательных программ на иных условиях, обучающимся

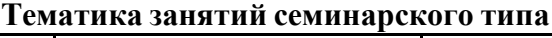

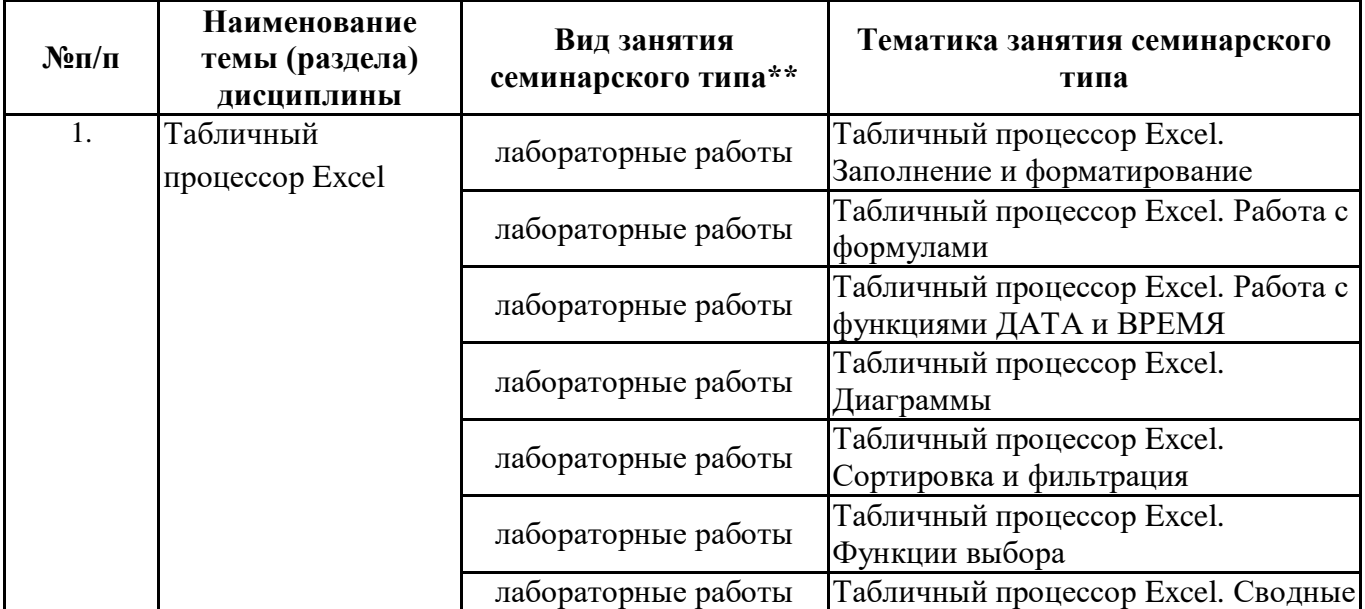

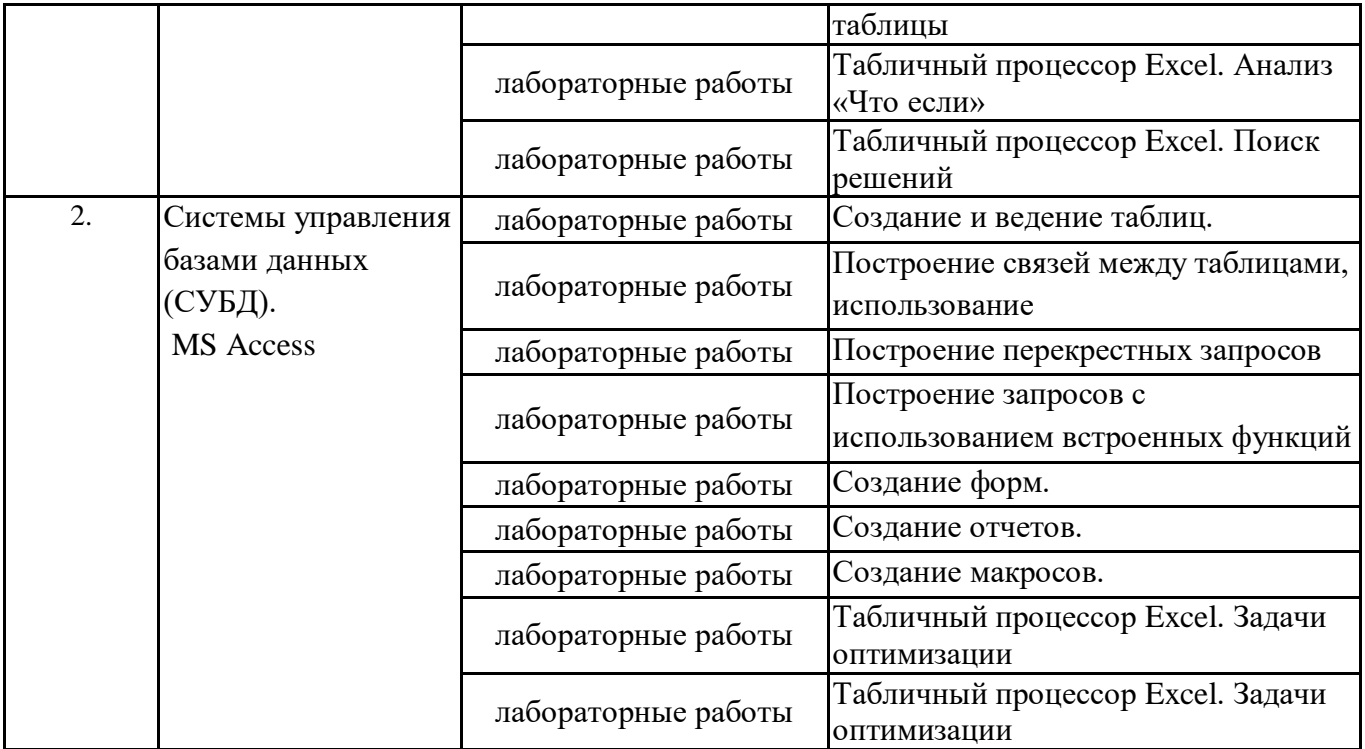

\*\* семинары, практические занятия, практикумы, лабораторные работы, коллоквиумы и иные аналогичные занятия

#### **Иная контактная работа**

При проведении учебных занятий СГЭУ обеспечивает развитие у обучающихся навыков командной работы, межличностной коммуникации, принятия решений, лидерских качеств (включая при необходимости проведение интерактивных лекций, групповых дискуссий, ролевых игр, тренингов, анализ ситуаций и имитационных моделей, преподавание дисциплин (модулей) в форме курсов, составленных на основе результатов научных исследований, проводимых организацией, в том числе с учетом региональных особенностей профессиональной деятельности выпускников и потребностей работодателей).

Формы и методы проведения иной контактной работы приведены в Методических указаниях по основной профессиональной образовательной программе.

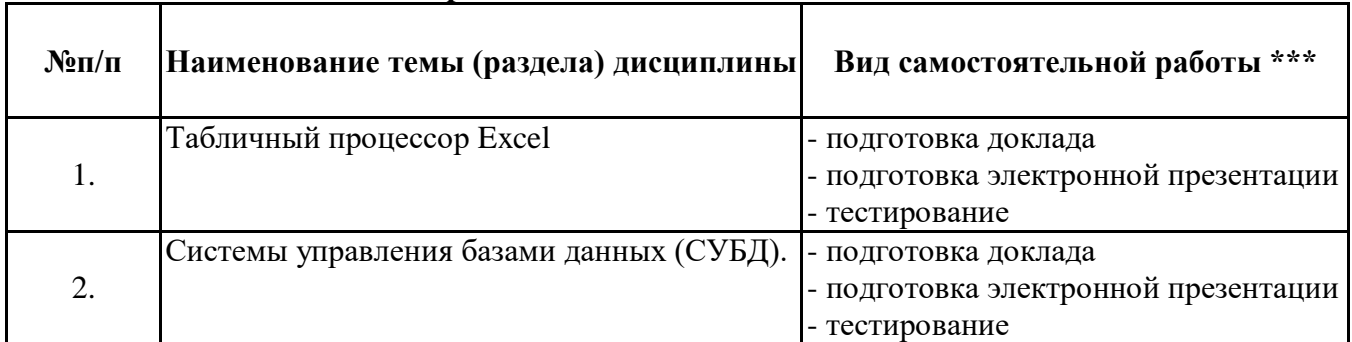

#### **4.2.2 Самостоятельная работа**

\*\*\* самостоятельная работа в семестре, написание курсовых работ, докладов, выполнение контрольных работ

#### **5. Материально-техническое и учебно-методическое обеспечение дисциплины**

#### **5.1 Литература: Основная литература**

1. Информатика для экономистов. Практикум : учебное пособие для академического бакалавриата / В. И. Завгородний [и др.] ; под редакцией В. И. Завгороднего. — 3-е изд., перераб. и доп. — Москва : Издательство Юрайт, 2019. — 298 с. — (Бакалавр. Академический курс). — ISBN 978-5-534-11309-9. — Текст : электронный // ЭБС Юрайт [сайт]. — URL:<https://biblio-online.ru/bcode/444890>

#### **Дополнительная литература**

- 1. Рудикова Л. В. Microsoft Office Excel 2019. (В подлиннике) / Л.В. Рудикова. Санкт-Петербург : БХВ-Петербург, 2020. - 624 с. - ISBN 978-5-9775-4074-2. - URL: https://ibooks.ru/bookshelf/369869/reading (дата обращения: 27.04.2021). - Текст: электронный."
- 2. Диго С.М. Создание баз данных в среде СУБД Access'2000 [Электронный ресурс]: учебное пособие / С.М. Диго. — Электрон. текстовые данные. — М.: Евразийский открытый институт, Московский государственный университет экономики, статистики и информатики, 2003. — 127 c. — 2227-8397. — Режим доступа: http://www.iprbookshop.ru/10831

#### **5.2. Перечень лицензионного программного обеспечения**

1. Microsoft Windows 10 Education / Microsoft Windows 7 / Windows Vista Business

2. Office 365 ProPlus, Microsoft Office 2019, Microsoft Office 2016 Professional Plus (Word, Excel, Access, PowerPoint, Outlook, OneNote, Publisher) / Microsoft Office 2007 (Word, Excel, Access, PowerPoint)

### **5.3 Современные профессиональные базы данных, к которым обеспечивается доступ обучающихся**

1. Профессиональная база данных «Информационные системы Министерства экономического развития Российской Федерации в сети Интернет» (Портал «Официальная Россия» http://www.gov.ru/)

2. Профессиональная база данных «Финансово-экономические показатели Российской Федерации» (Официальный сайт Министерства финансов РФ - [https://www.minfin.ru/ru/\)](https://www.minfin.ru/ru/) 3. Профессиональная база данных «Официальная статистика» (Официальный сайт

Федеральной службы государственной статистики - http://www.gks.ru/)

#### **5.4. Информационно-справочные системы, к которым обеспечивается доступ обучающихся**

- 1. Справочно-правовая система «Консультант Плюс»
- 2. Справочно-правовая система «ГАРАНТ-Максимум»

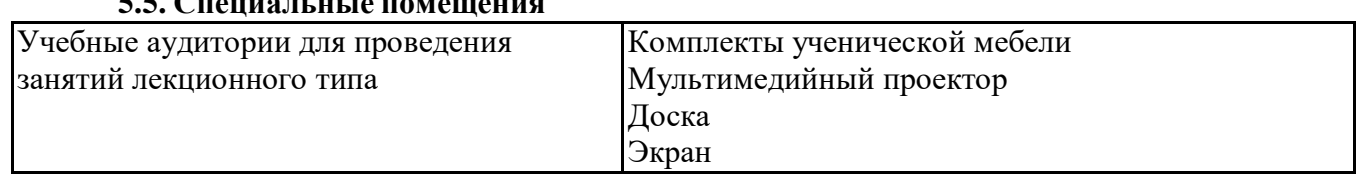

#### **5.5. Специальные помещения**

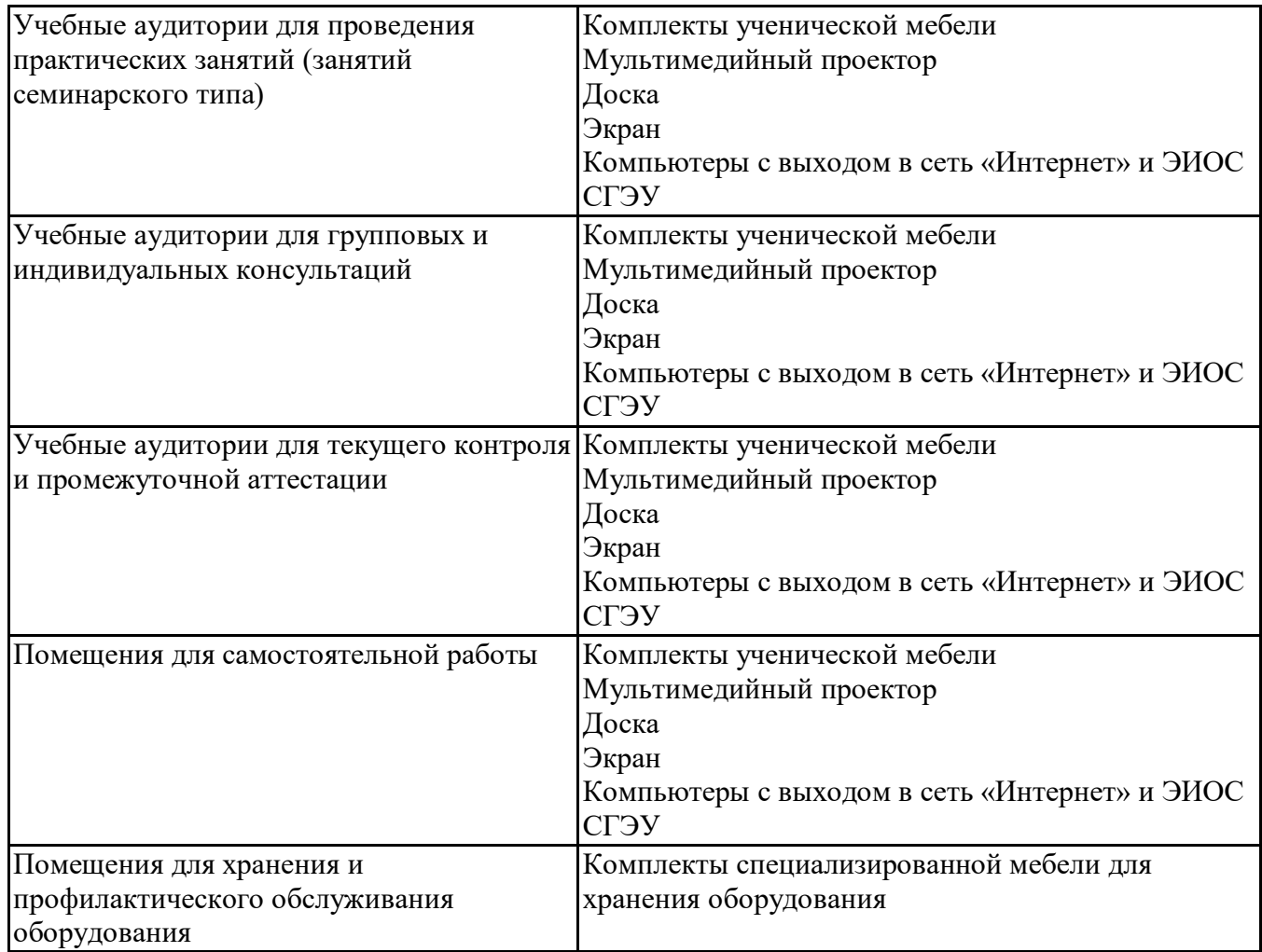

# **5.6 Лаборатории и лабораторное оборудование**

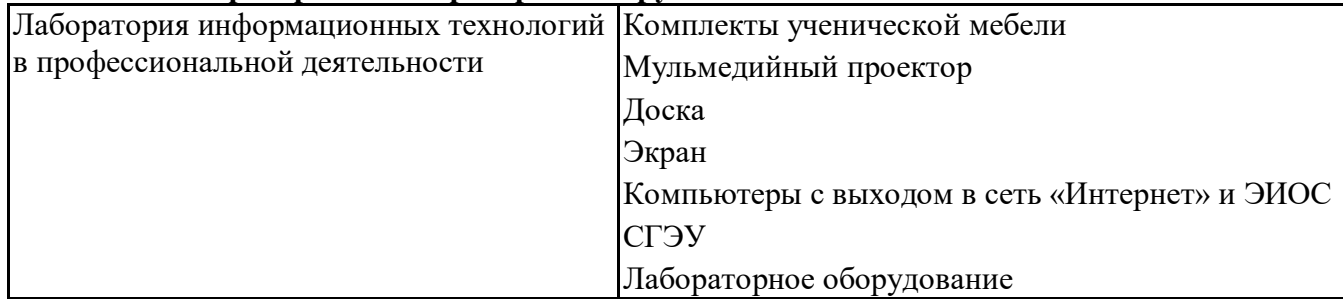

# **6. Фонд оценочных средств по дисциплине Пакеты офисных программ:**

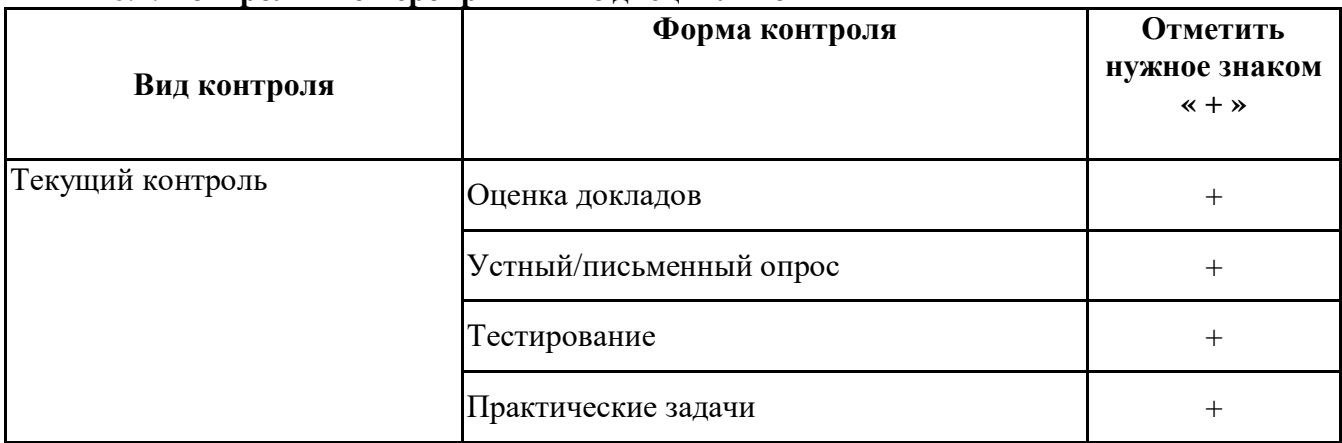

#### **6.1. Контрольные мероприятия по дисциплине**

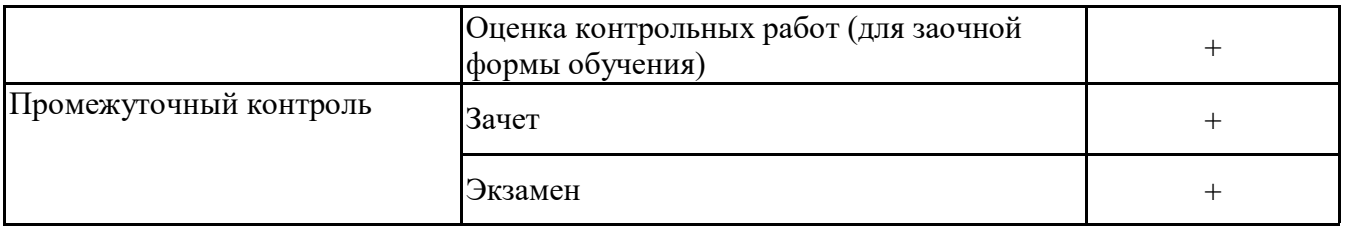

**Порядок проведения мероприятий текущего и промежуточного контроля определяется Методическими указаниями по основной профессиональной образовательной программе высшего образования, утвержденными Ученым советом ФГАОУ ВО СГЭУ, протокол № 16 от 20.05.2021; Положением о балльно-рейтинговой системе оценки успеваемости обучающихся по основным образовательным программам высшего образования – программам бакалавриата, программам специалитета, программам магистратуры в федеральном государственном автономном образовательном учреждении высшего образования «Самарский государственный экономический университет», утвержденным Ученым советом ФГАОУ ВО СГЭУ, протокол № 16 от 20.05.2021 г.**

**6.2. Планируемые результаты обучения по дисциплине, обеспечивающие достижение планируемых результатов обучения по программе**

#### **Общепрофессиональные компетенции (ОПК):**

ОПК-2 - Способен осуществлять сбор, обработку и анализ данных, необходимых для решения поставленных управленческих задач, с использованием современного инструментария и интеллектуальных информационно-аналитических систем;

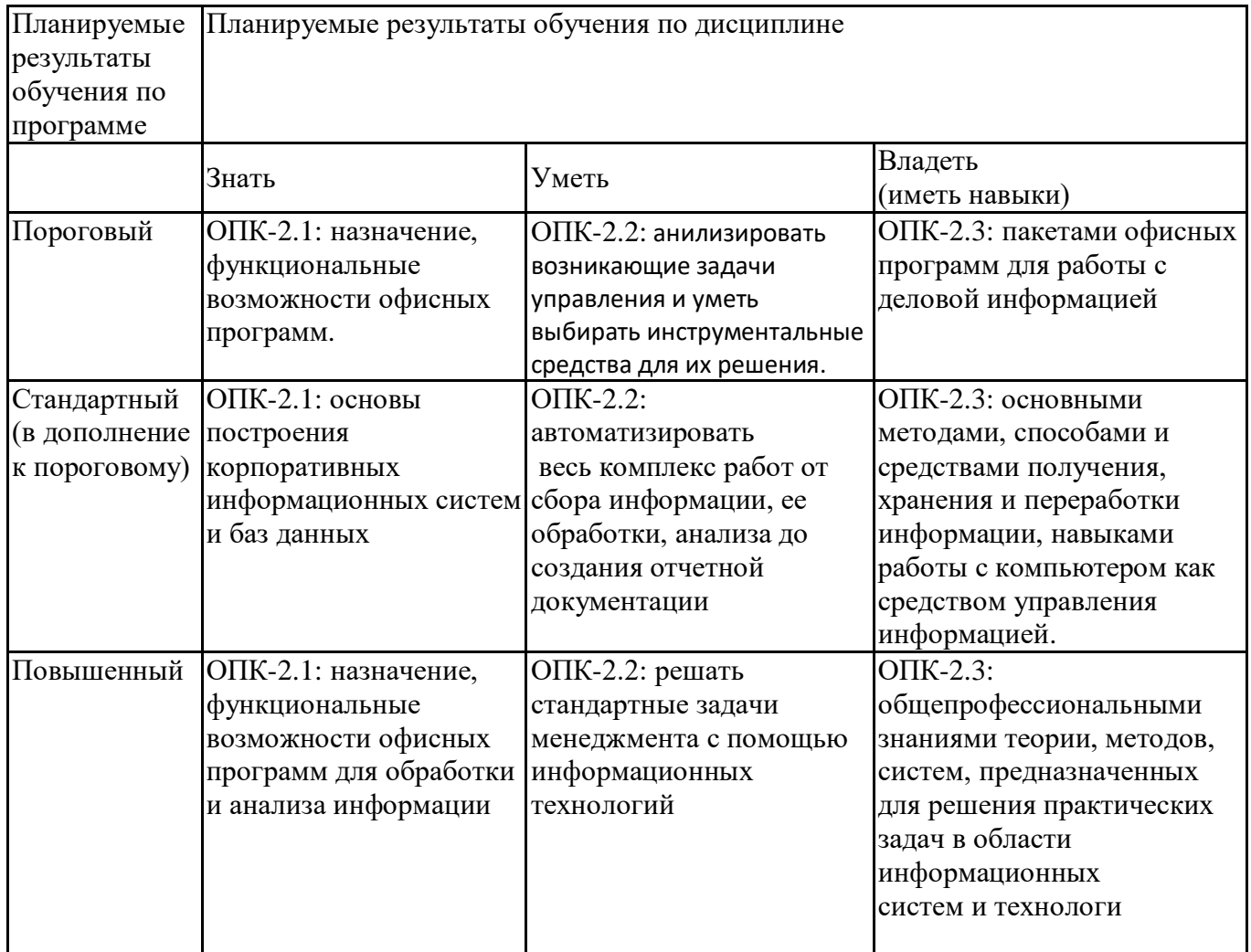

ОПК-5 - Способен использовать при решении профессиональных задач современные информационные технологии и программные средства, включая управление крупными массивами данных и их интеллектуальный анализ.

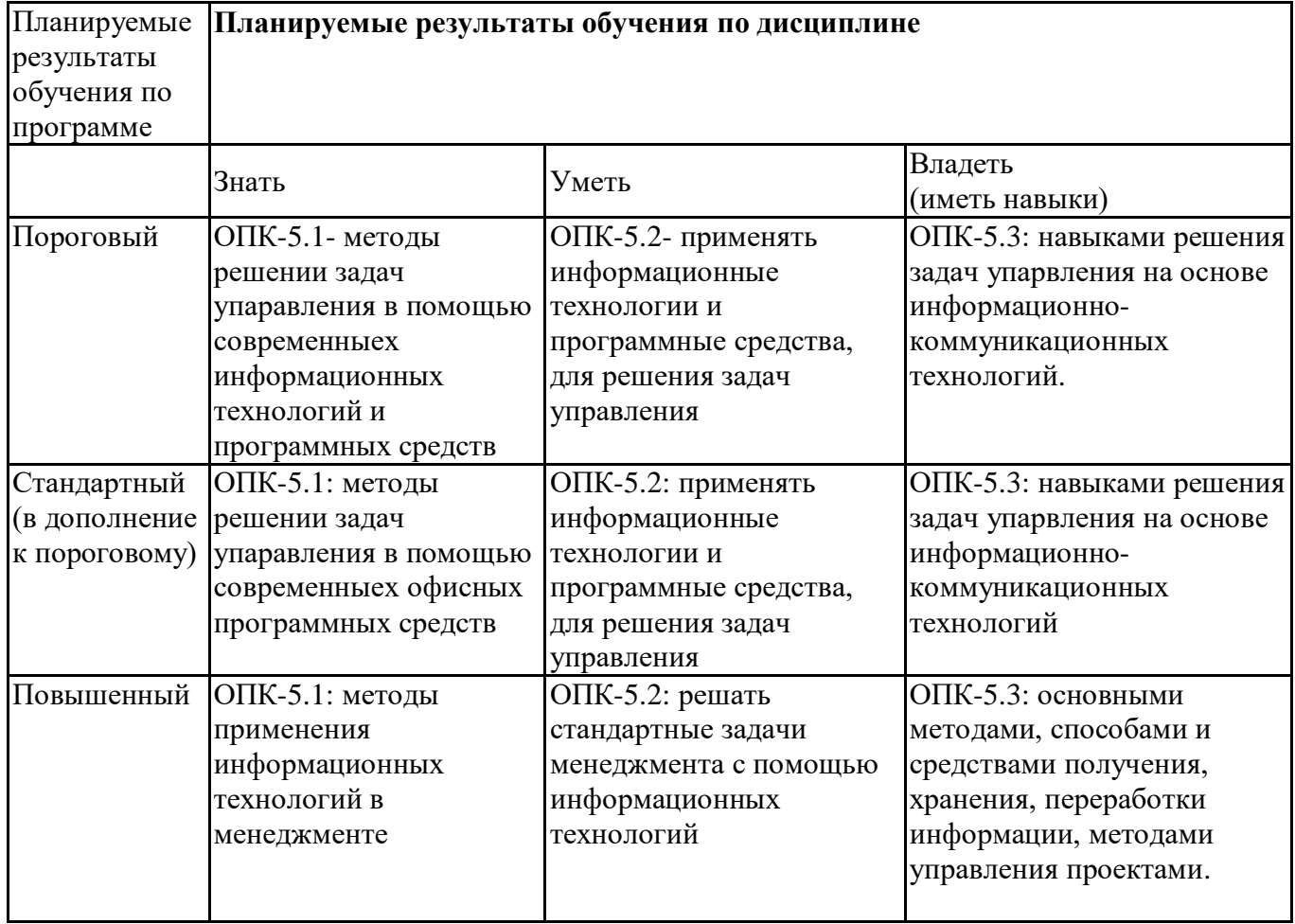

ОПК-6 - Способен понимать принципы работы современных информационных технологий и использовать их для решения задач профессиональной деятельности.

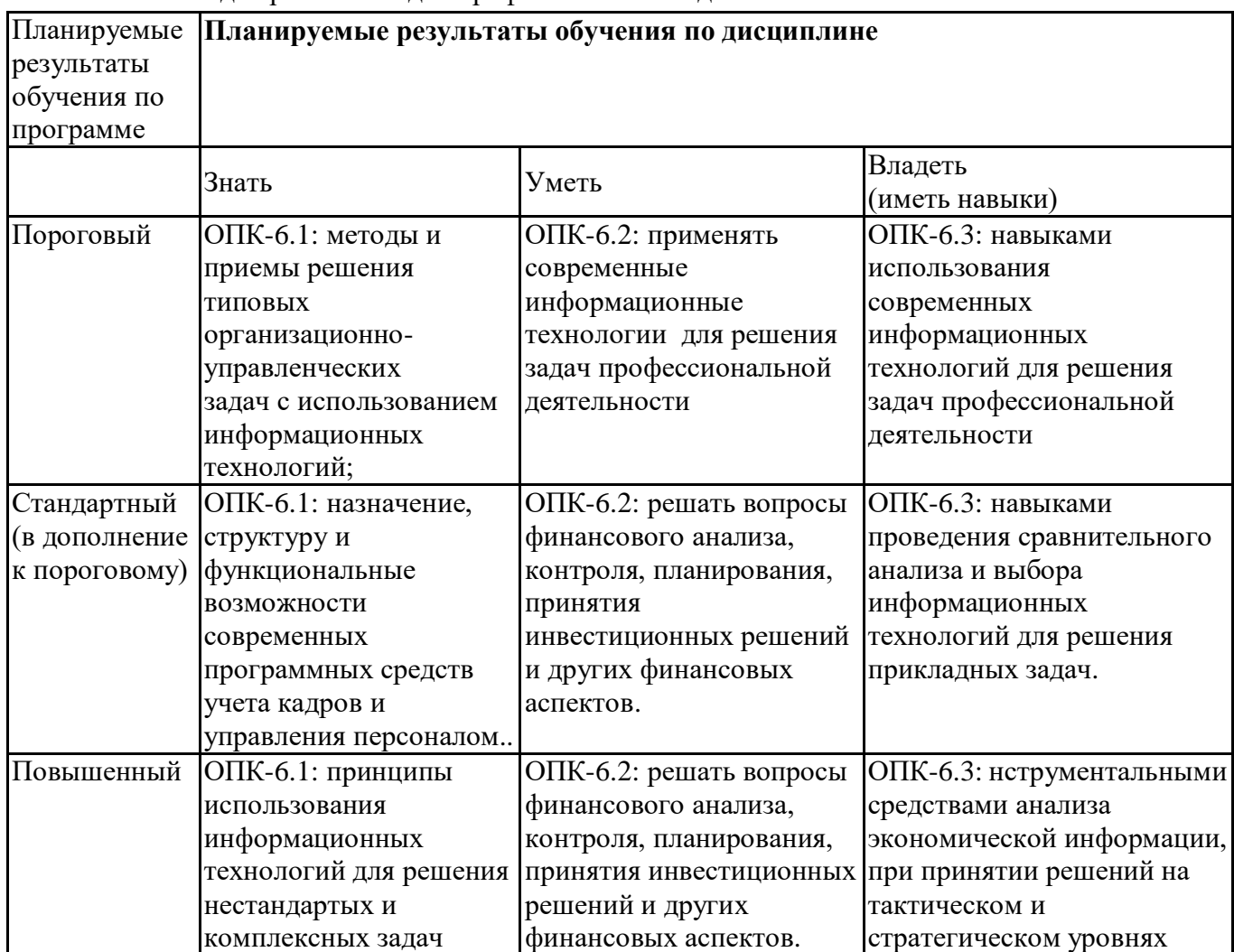

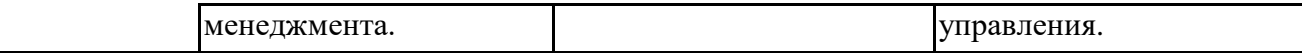

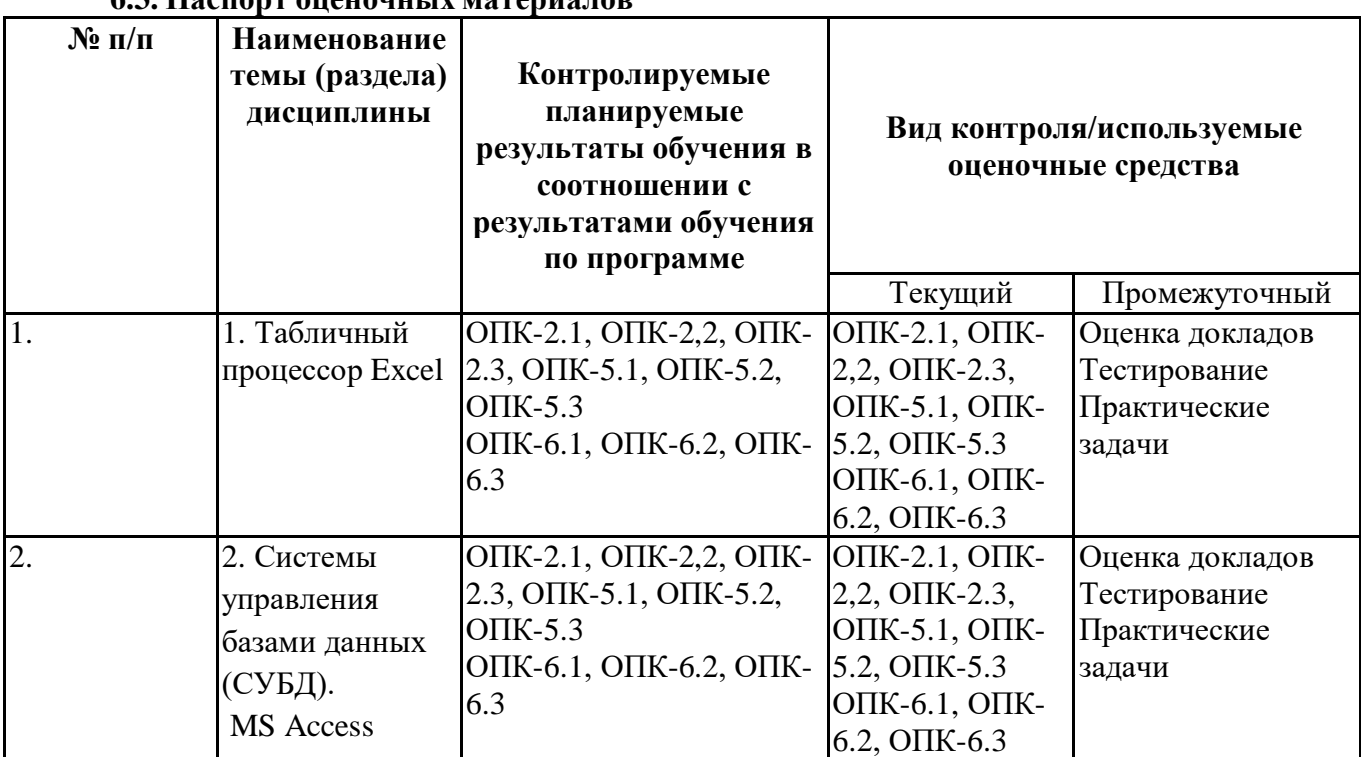

### **6.3. Паспорт оценочных материалов**

# **6.4.Оценочные материалы для текущего контроля**

https://lms2.sseu.ru/course/view.php?id=24288

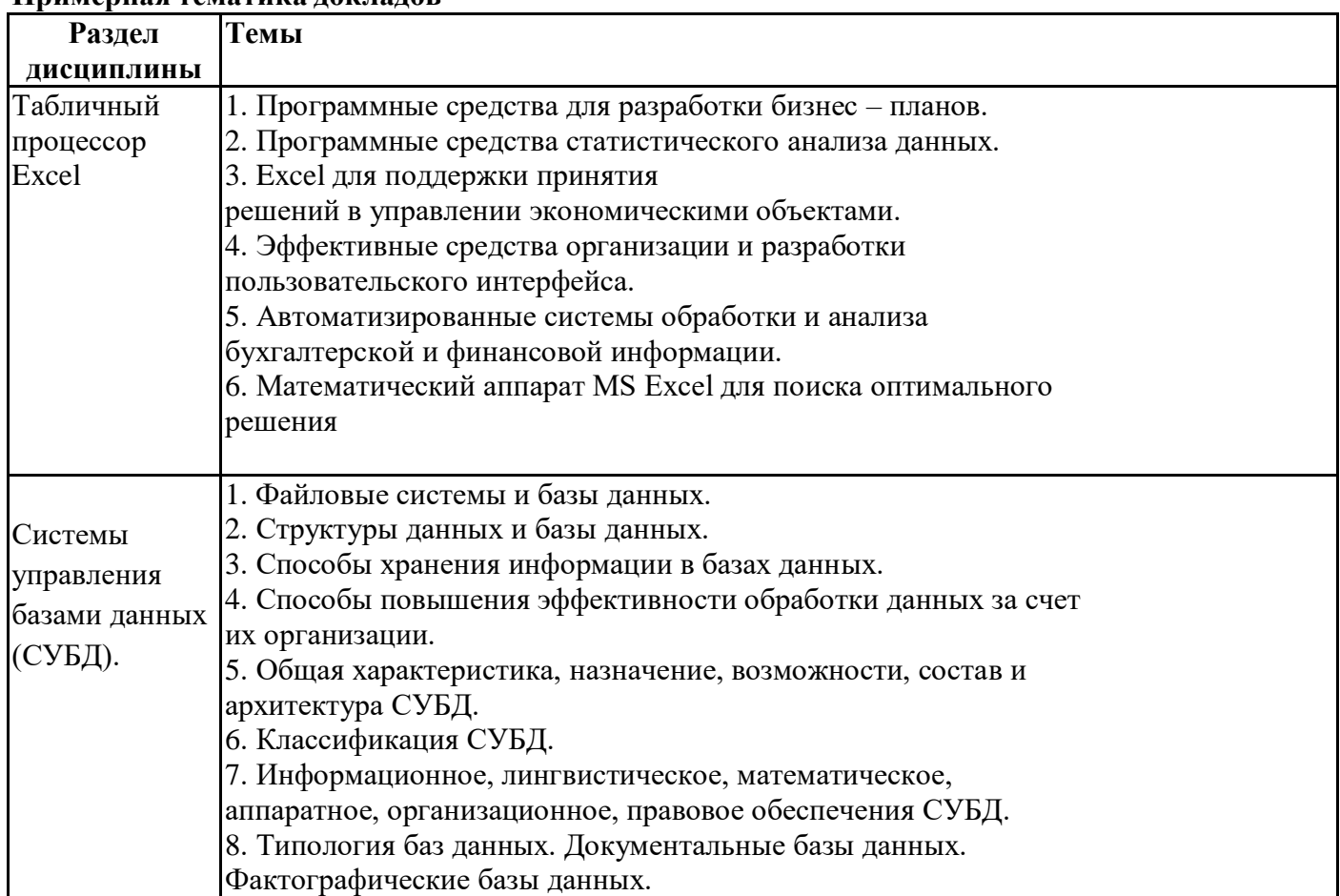

### **Примерная тематика докладов**

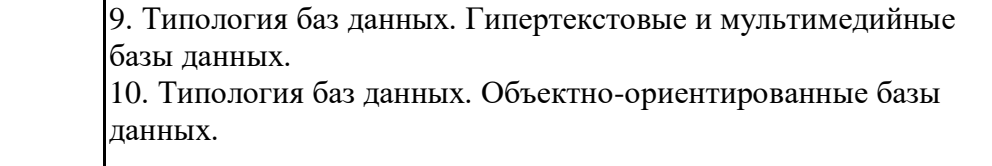

### **Вопросы для устного/письменного опроса**

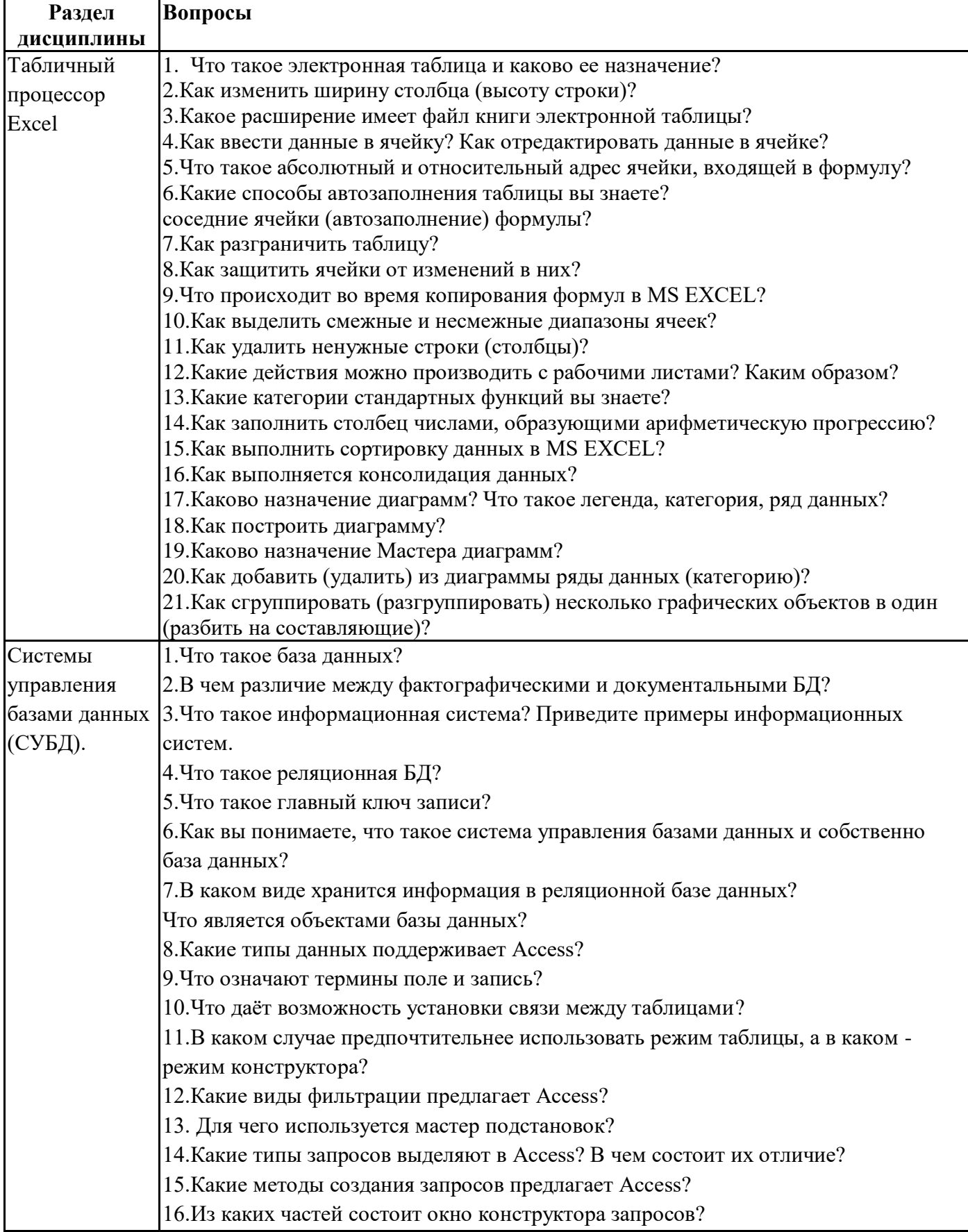

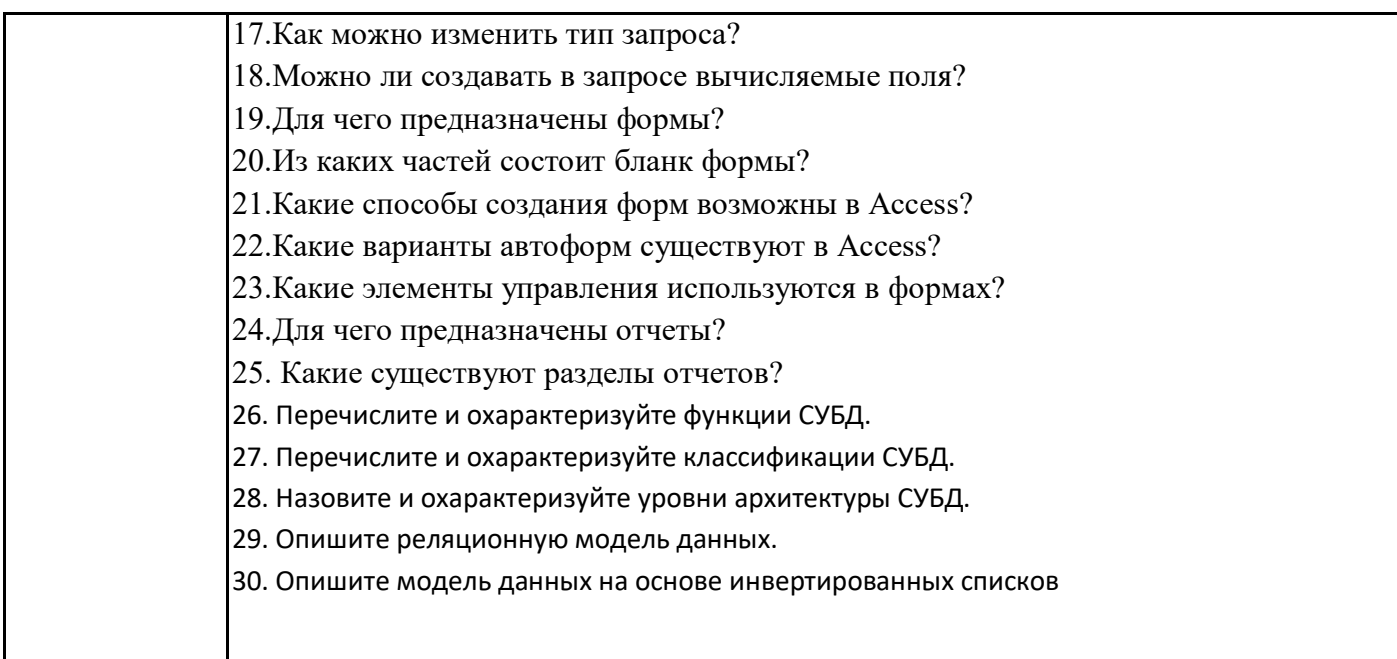

#### Задания для тестирования по дисциплине для оценки сформированности компетенций (min 20, тах 50 + ссылку на ЭИОС с тестами)

1. Какое расширение имеют книги MS Excel?

 $a)$  exe;

 $6)$  doc;

 $B)$  com;

 $r)$  xls

2. Как называют наименьшую структурную единицу, которая используется для сохранения данных и формул в Excel?

а) книга;

б) ячейка:

в) столбец;

г) строчка

3. Набир действий, в Excel, сгруппированных и выполняются автоматически при активации называют:

а) контроллер;

б) масштабирования;

в) макрос;

г) повторитель

4. Процес упорядочения записей (по возрастанию или по убыванию) в соответствии значений полей на-зывают:

а) форматированием;

б) сортировка;

в) фильтрования;

г) деформатуванням

5. Вкажить функцию, которая относится к категории "ЛОГИЧЕСКИЕ":

a) MAKC;

- **б) МИН;**
- в) CУMM;

г) ЕСЛИ

6. Функция СЧЕТЕСЛИ относится к категории:

- а) "Математические";
- б) "Статистические":
- в) "Финансовые":
- г) "работа с базами данных"

7. Для того, чтобы вызвать любую финансовую функцию, необходимо выбрать пункт меню Excel, подпункт:

- а) Файл / Функция / Финансовые:
- б) Вид / Функция / Финансовые;
- в) Сервис / Вставка / Финансовые;
- г) Вставка / Функция / Финансовые
- 8. Финансови функции можно использовать для:
- а) создание сводных таблиц;
- б) создание записей;
- в) записи математических выражений;
- г) определения накопленной суммы

9. Частину формулы, которая является адресом ячейки и ссылается на эту ячейку независимо от положения формулы и вклю-чает символ "\$" называется:

- а) абсолютное ссылки;
- б) относительное ссылки;
- в) смешанное ссылки;
- г) ничего из выше перечисленного

10. Что называют местом для обработки данных в Excel, состоящий из ячеек, которые образуют столбики и строчки:

- 10. Компьютерная база данных это:
- а)Специальным образом организованная и хранящаяся на внешнем носителе совокупность
- взаимосвязан-ных данных о об одном или нескольких классах объектов
- b)Совокупность программ для хранения и обработки информации
- с)Интерфейс, поддерживающий наполнение и манипулирование данными
- d)Произвольный набор информации

11. Система управления базами данных представляет собой программный продукт, входящий в  $COCTAR$ 

- а)Операционной системы
- b) Системного программного обеспечения
- с) Систем программирования
- d) Прикладного программного обеспечения
- 12. Какая из приведенных программ не является системой управления базами данных:
- a)MS Access
- b)FoxPro
- c)MS Excel
- d)Oracle
- 13.В число функций системы управления базами данных не входит:
- а)Создание структуры базы данных
- b) Определение рода информации (о чем)
- с)Ввод и редактирование данных
- d) Вывод данных
- 14.В настоящее время наиболее распространенными являются:
- а) Иерархические базы данных
- **b)**Сетевые базы данных
- с) Реляционные базы данных

15.В реляционной базе данных совокупность данных и связей между ними описывается:

а)Сетевой схемой

**b**) Древовидной структурой

с) Совокупностью двумерных таблиц

d) Набором фактов и правил

16. Примером иерархической базы данных является:

а)Страница классного журнала

b)Файловая структура

с) Расписание поездов

d) Электронная таблица

17.В одной записи файла реляционной базы данных может содержаться:

а)Исключительно однородная информация (данные одного типа)

b) Неоднородная информация (данные разных типов)

с) Только текстовая информация

d) Только числовая информация

18. Полная информация об объекте содержится:

а)В записи

b)В поле

с)В совокупности записей

d)В таблине

19. Какой элемент базы данных предназначен для хранения информации:

а)Запросы

**b**)Формы

с)Таблицы

d)Отчеты

20 Какое из перечисленных полей может стать ключевым полем:

а)Фамилия

**b**)Год рождения

с) Телефон

d) Ни одно из перечисленных полей

21. Какой тип имеет файл с базой данных созданной в MS Access:

a)pdf

b)mdb

 $c)$ x $ls$ 

d)exe

22. Связь между таблицами можно установить:

а) Между ключевым полем одной таблицы и полем связи другой таблицы

b) Между ключевым полем одной таблицы и однотипным с ним полем другой таблицы

с) Между полями одинакового размера

d) Между любыми полями таблиц

23. Между двумя таблицами можно установить:

а) Только одну связь

b) Не более двух связей

с) Количество связей определяется размерами таблиц

d)Любое количество связей

24. Отметьте верные утверждения:

а)Сохранение базы данных в файле происходит на первоначальной стадии создания базы данных в MS Ac-cess

b)Информацию в файле можно сохранить и при выходе из программы

с)Если при выходе из программы не сохранить данные они будут утеряны

d)Сохранение информации в базе данных происходит в режиме реального времени

25. Отметьте неверные утверждения:

а) Ключевое поле всегда содержит только уникальные данные

b) Данные в ключевом поле при определенных условиях могут повторяться

с) Ключевым может быть только поле с определенным типом данных, например «Счетчик»

d) Ключевое поле однозначно определяет каждую запись таблицы

26. Структура файла реляционной БД полностью определяется:

а)Перечнем названия полей и указанием числа записей БД

b)Числом записей в БД

с) Перечнем названий полей с указанием их ширины и типов данных

d) Диапазоном записей в БД

#### Практические задачи (min 20, max 50 + ссылку на ЭИОС с электронным изданием, если имеется)

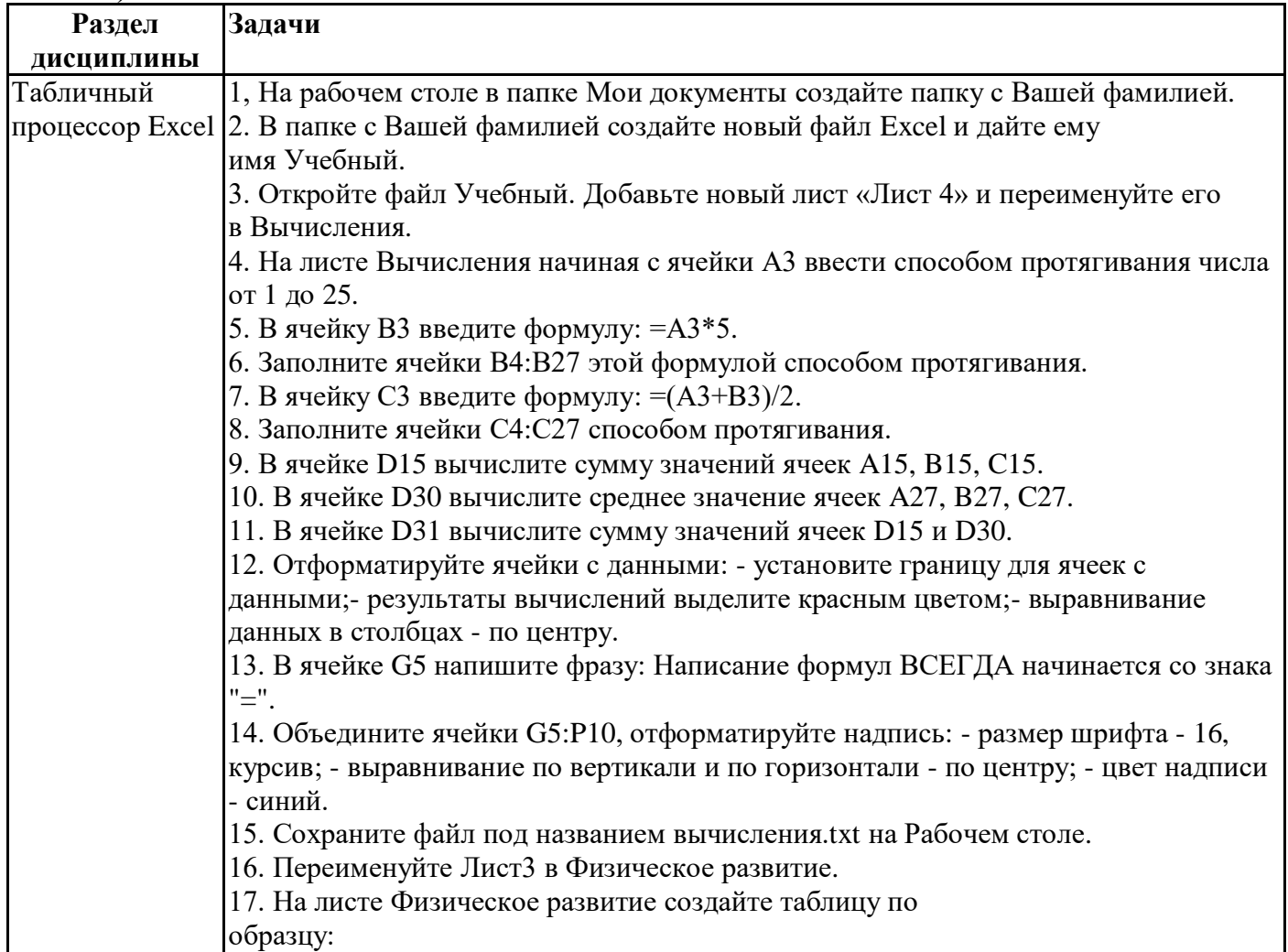

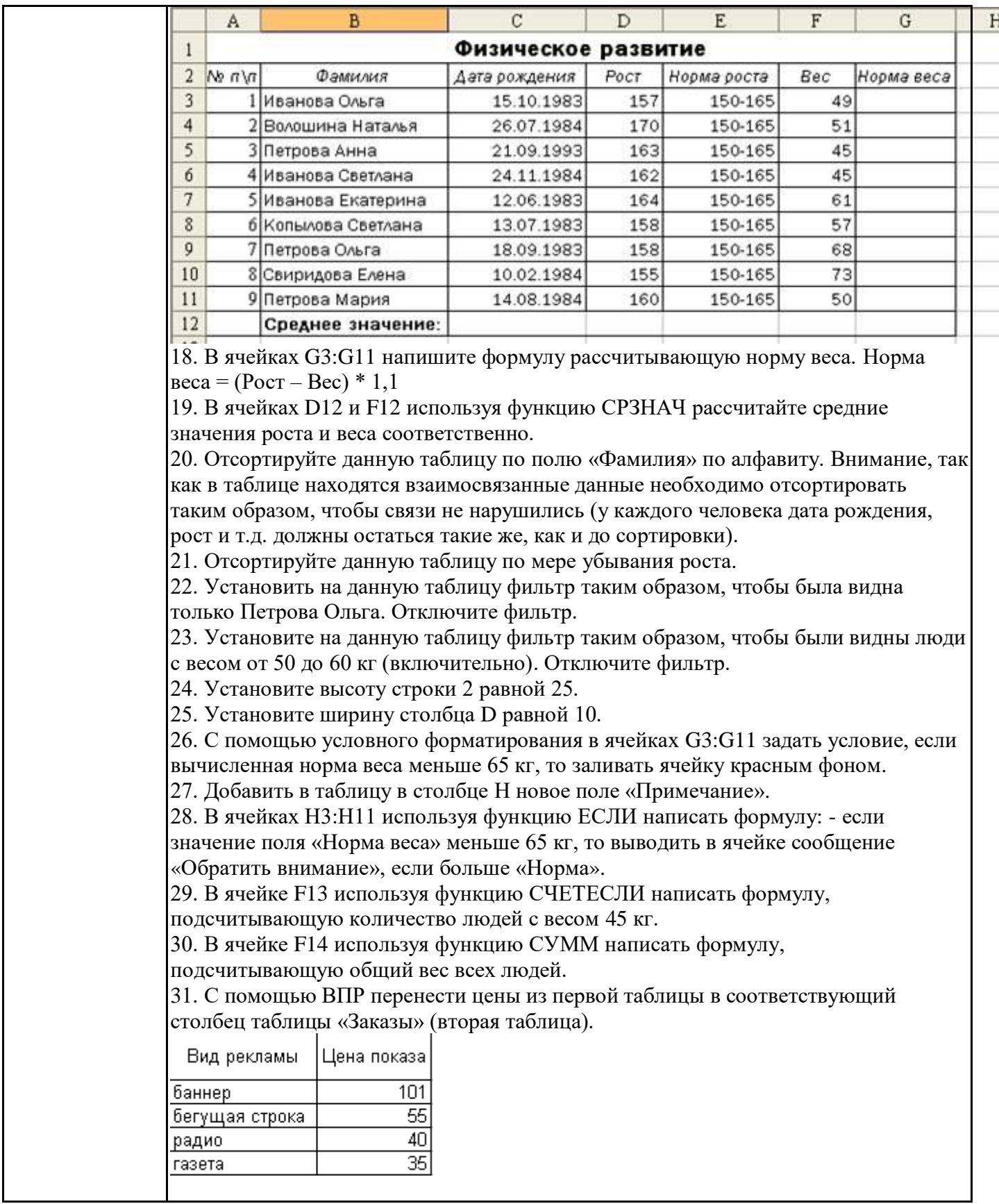

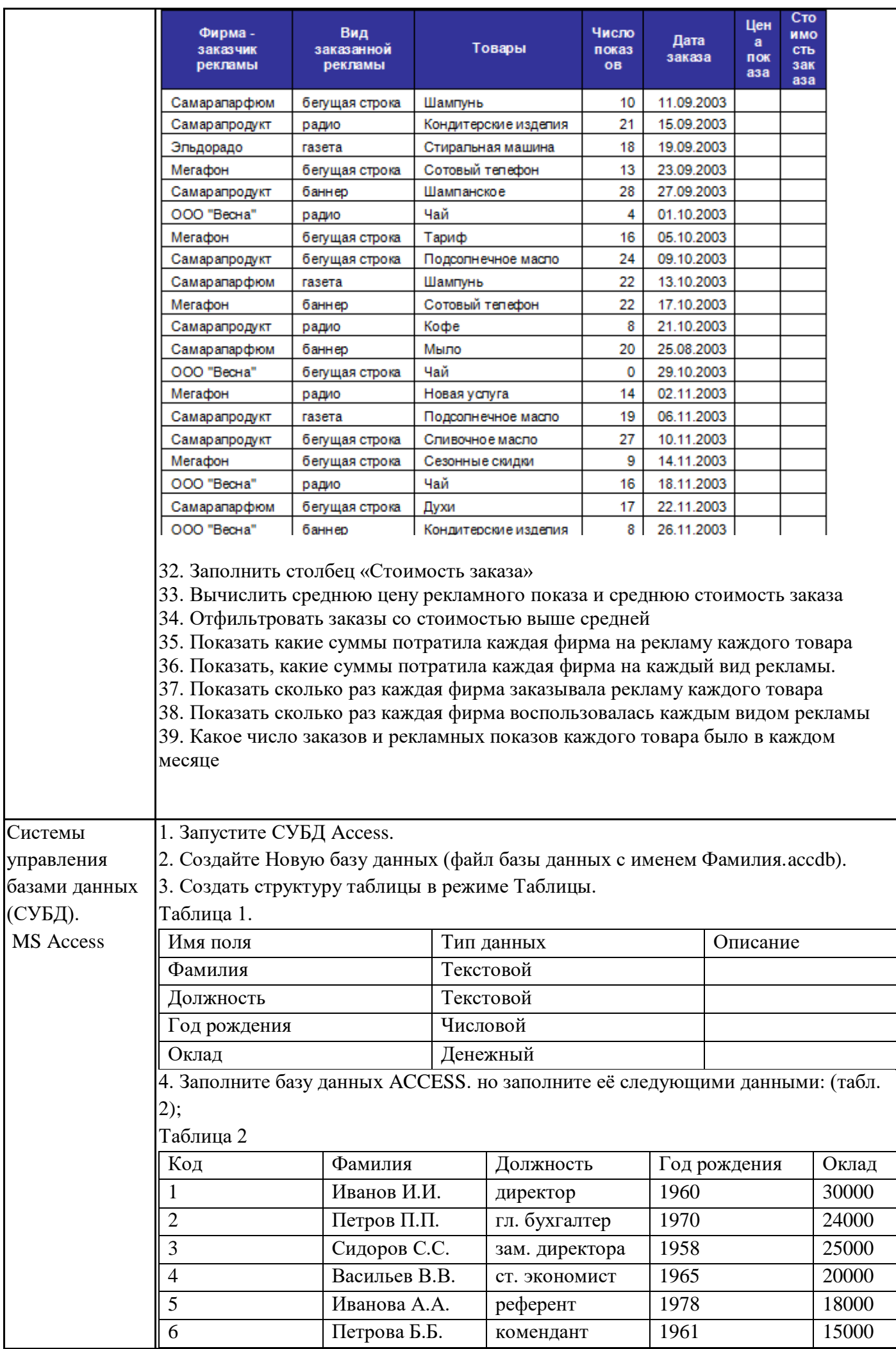

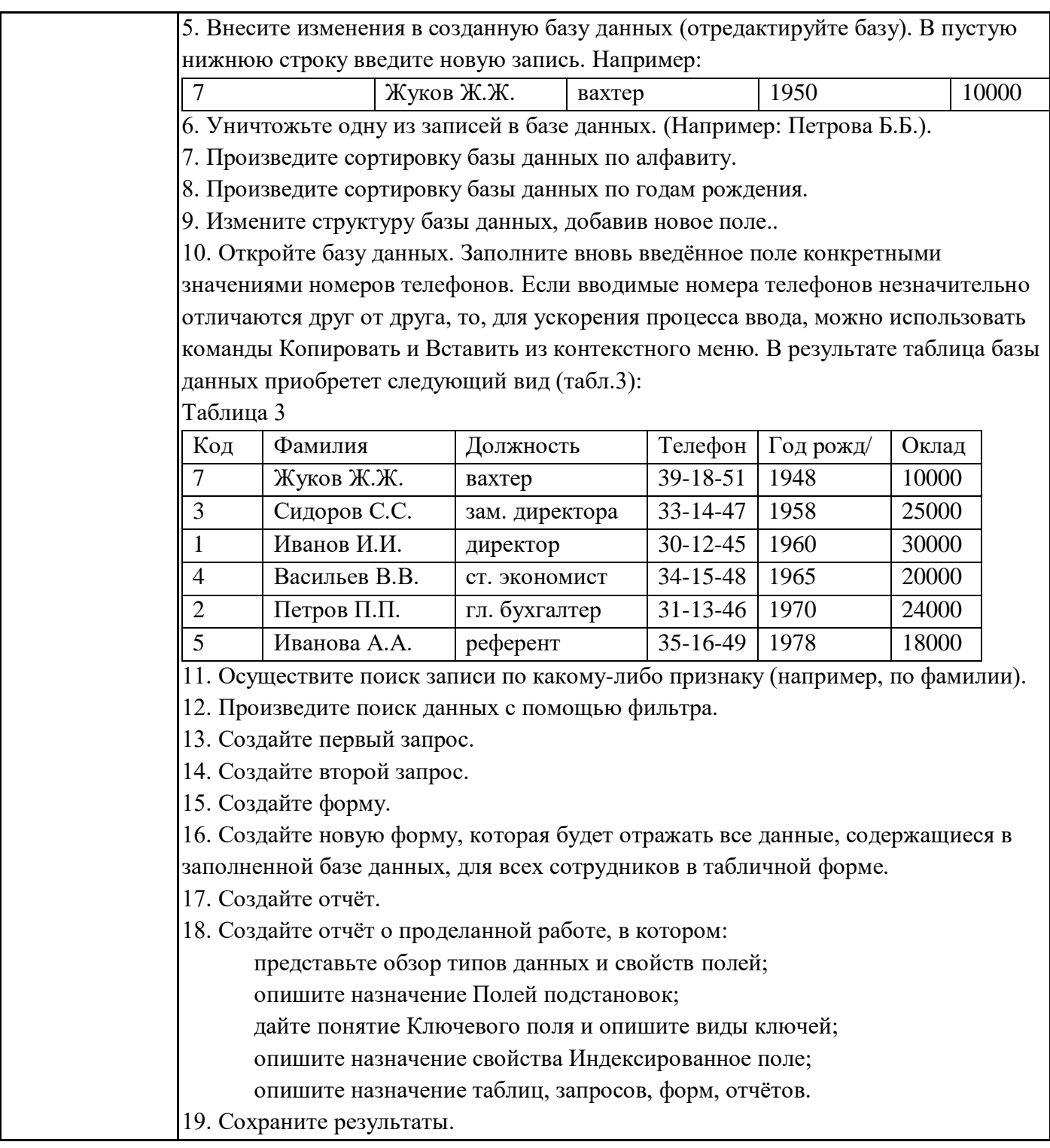

![](_page_20_Picture_4.jpeg)

![](_page_20_Picture_5.jpeg)

![](_page_21_Picture_8.jpeg)

# 6.5. Оценочные материалы для промежуточной аттестации

### Фонд вопросов для проведения промежуточного контроля в форме зачета

![](_page_21_Picture_9.jpeg)

![](_page_22_Picture_199.jpeg)

# **Фонд вопросов для проведения промежуточного контроля в форме экзамена**

![](_page_22_Picture_200.jpeg)

![](_page_23_Picture_1.jpeg)

![](_page_24_Picture_14.jpeg)

6.6. Шкалы и критерии оценивания по формам текущего контроля и промежуточной аттестации

![](_page_24_Picture_15.jpeg)

# Для дисциплины с формой контроля ЗАЧЕТ

Для дисциплины с формой контроля ЭКЗАМЕН

![](_page_25_Picture_50.jpeg)

### **Шкала и критерии оценивания**